## **Infos auf Google Drive**

Übersicht zu wichtigen Dokumenten im Projekt:

## **Order: Photonics Eu-Communication kit:**

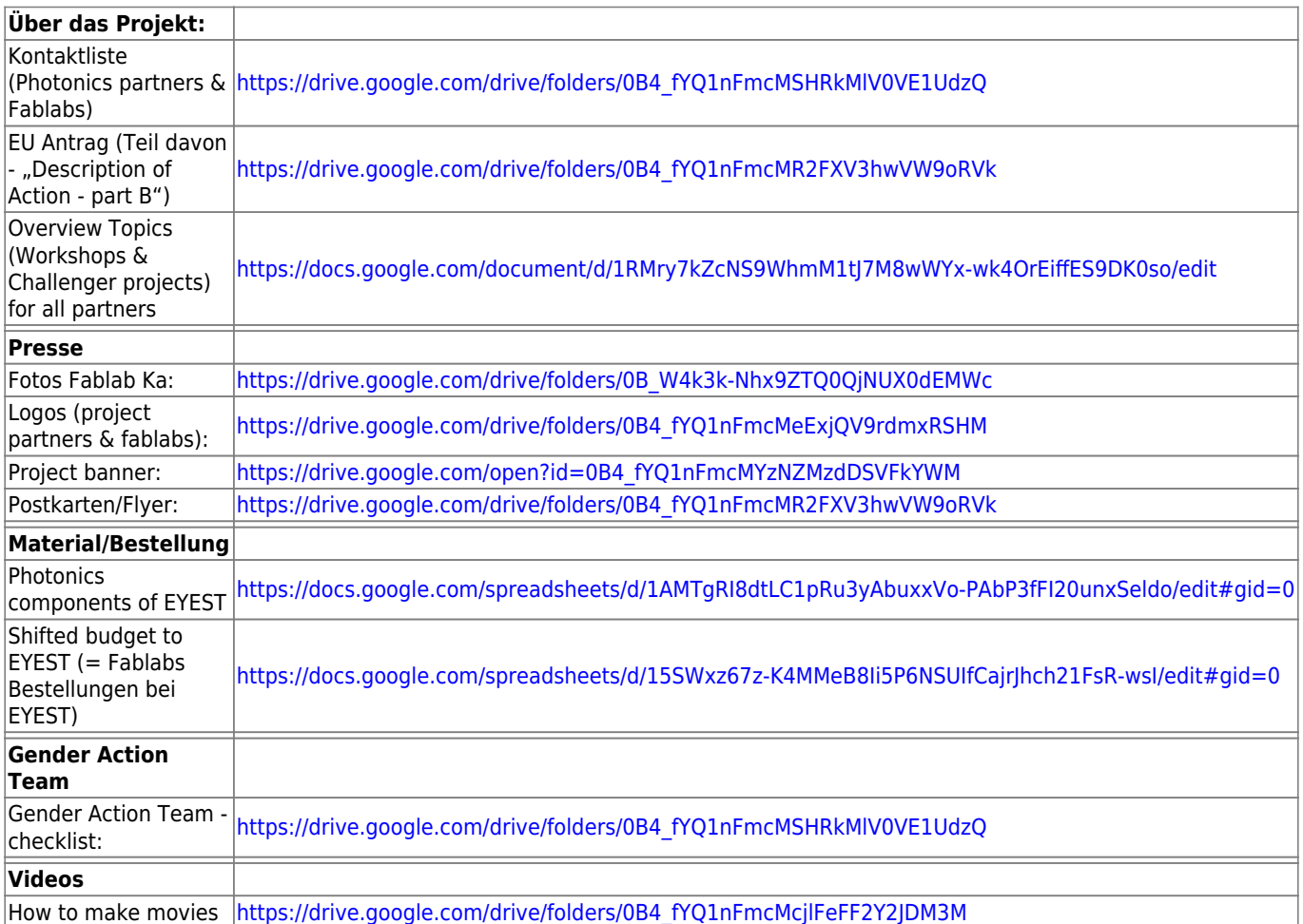

Ordner: "Germany-SEZ" (wird genutzt um Anleitungen, Bilder, Videos, svg. Dateien usw. der WS und Challenger Projekte hochzuladen

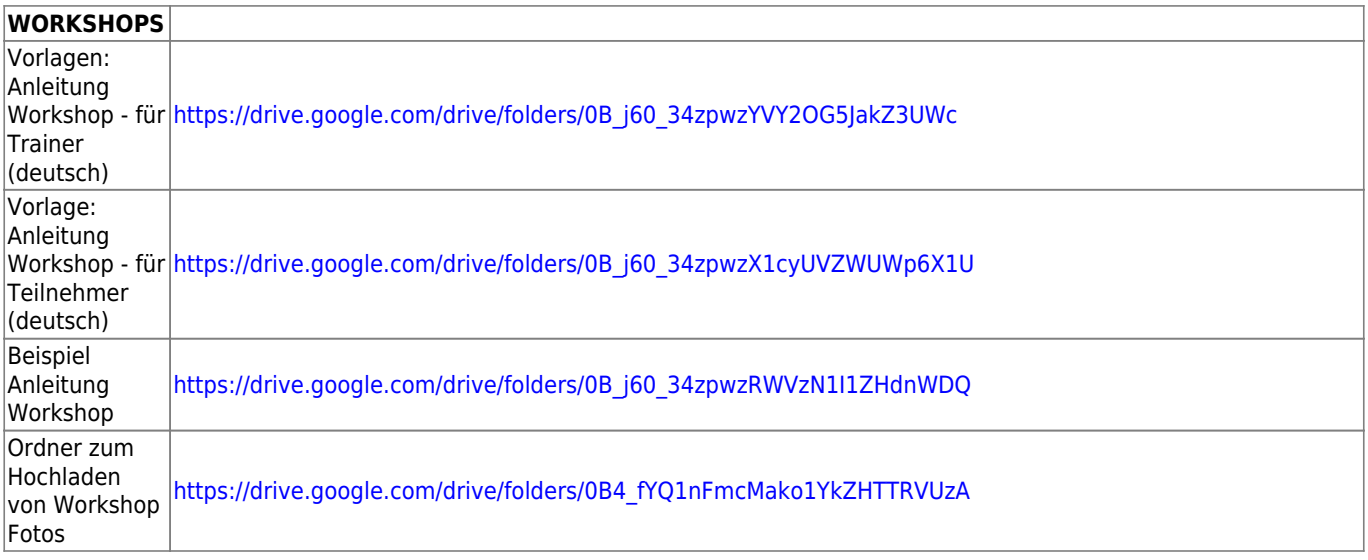

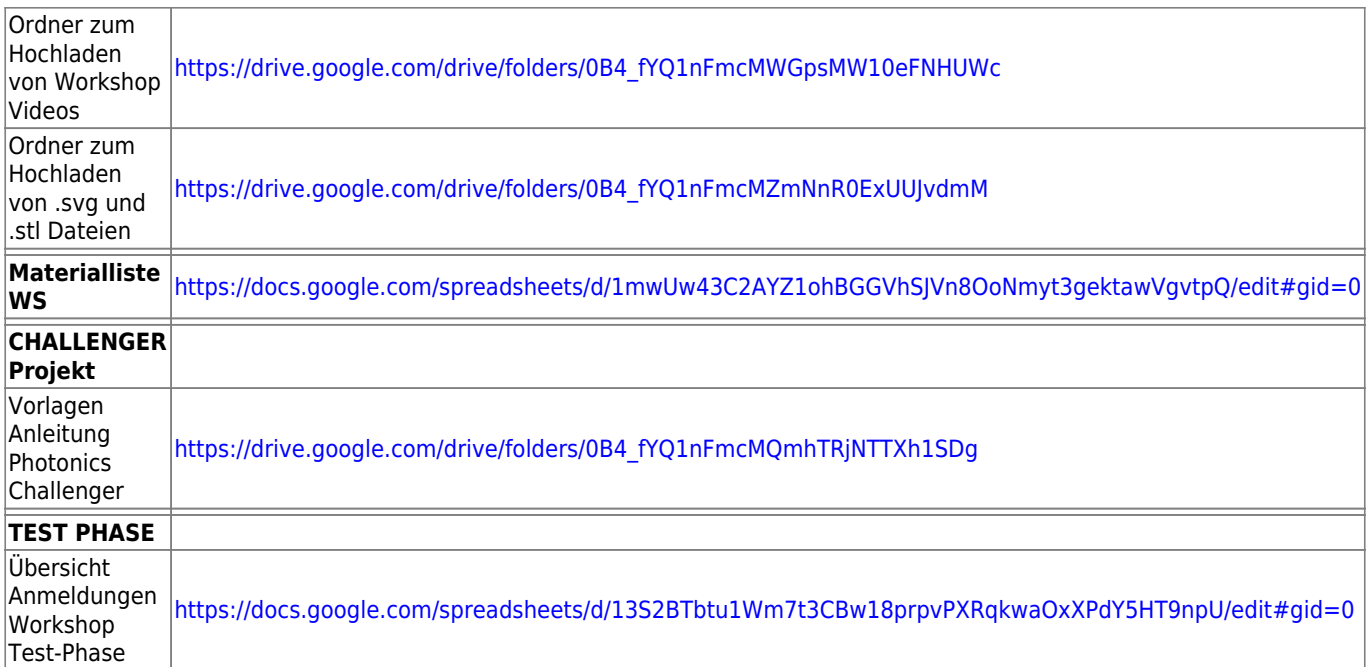